## Cheatography

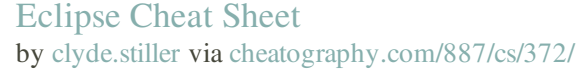

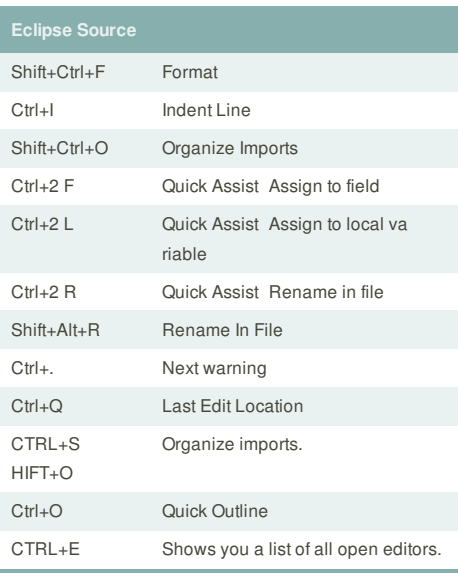

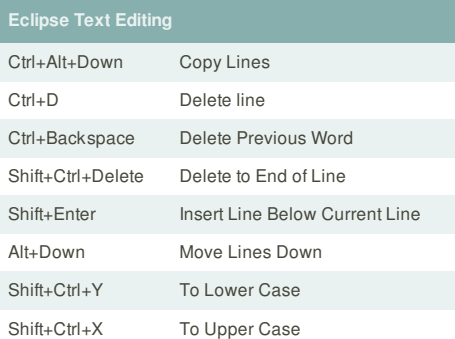

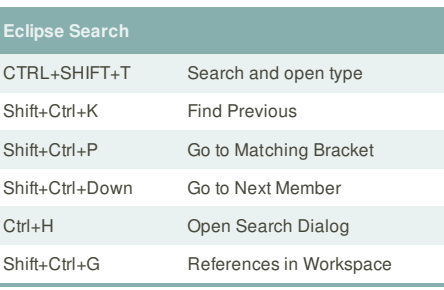

This cheat sheet was published on 16th May, 2012 and was last updated on 16th May, 2012.

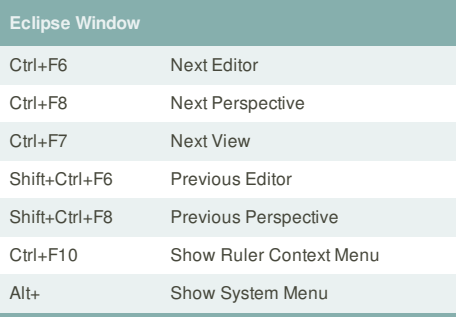

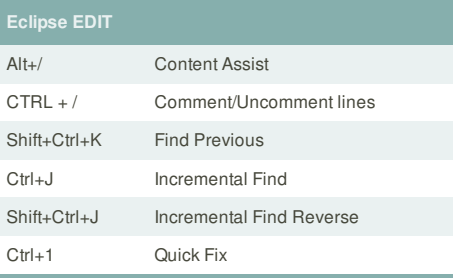

## **Sponsor**

**FeedbackFair**, increase your conversion rate today! Try it free! http://www.FeedbackFair.com

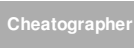

## **clyde.stiller**

cheatography.com/clyde-stiller/